## Figurskärning

Se till att det finns en *vektoriserad bana* runt det i bilden som du önskar figurskuret. En bana kan du göra i exempelvis Illustrator och Photoshop.

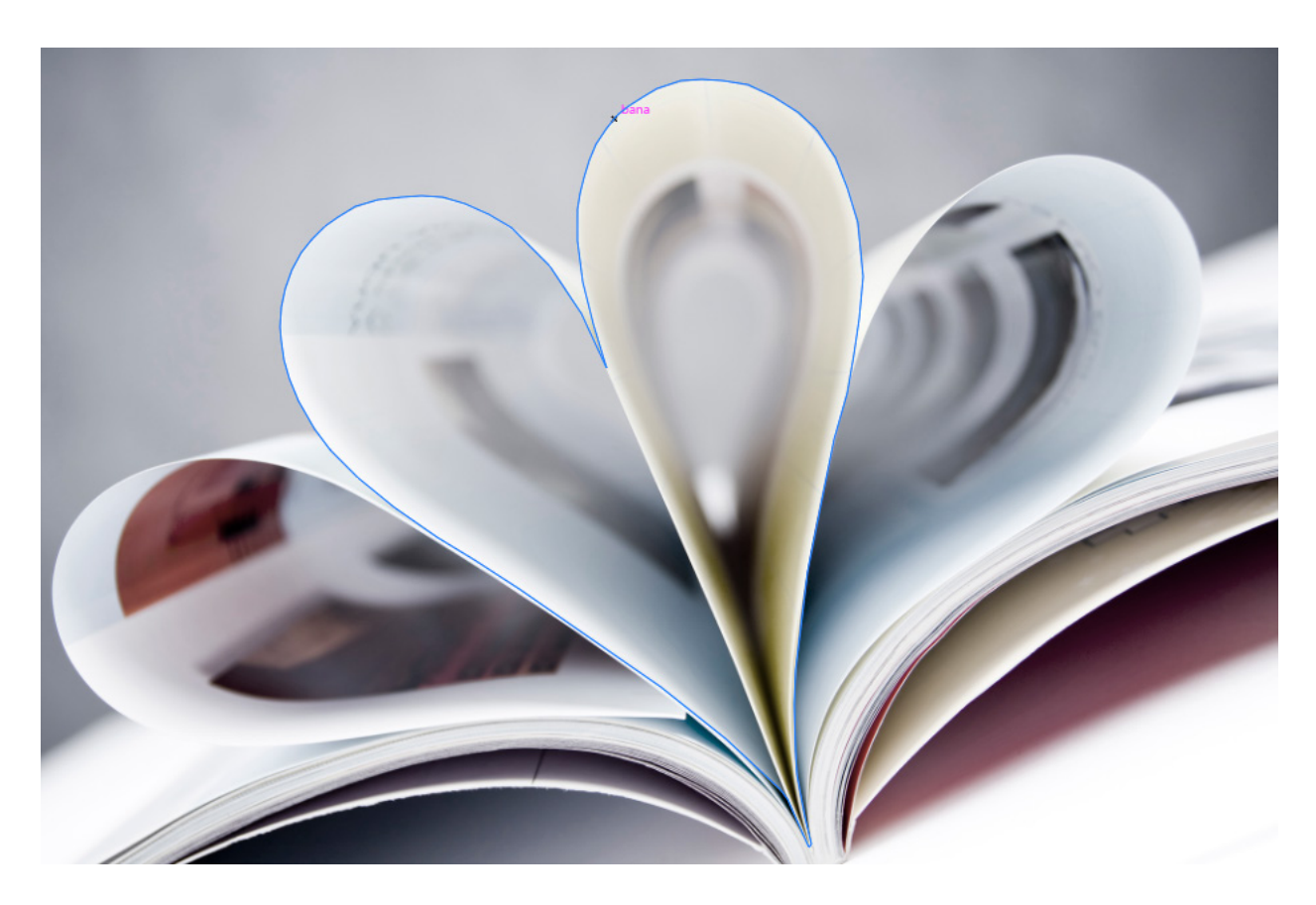

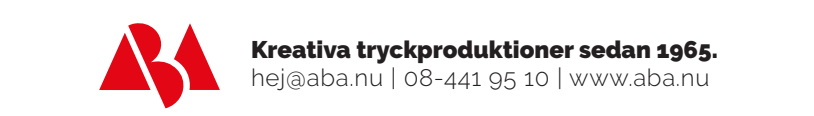